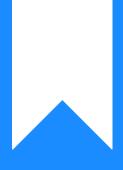

Osprey Approach: Understand where Postings Appear on Nominal Ledgers

This help guide was last updated on May 2nd, 2024

The latest version is always online at https://support.ospreyapproach.com/?p=17465

Click here for a printer-friendly version

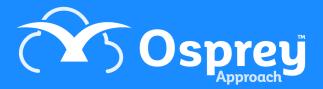

# This guide will assist you in understanding the accounting methods within Osprey Approach.

You want to know what bank, journal or other account will be affected when you make a particular posting on the nominal ledger. This document describes where the financial information is available within Osprey is displayed. Positive figures are suffixed with a '+' sign and negative figures with a '-' sign. This should help you to understand the accounting methods within Osprey.

### **All Nominal Ledger Postings**

| Account Type   | Posting Type Description      | Posting Type Code | Plus or minus |
|----------------|-------------------------------|-------------------|---------------|
| Nominal Ledger | Nominal Transfer from Account | NOMJNL            | -             |
| Nominal Ledger | Nominal Transfer into Account | NOMJNL            | +             |
| Nominal Ledger | Payment                       | OFFICE            | +             |
| Nominal Ledger | Provisional Journal CREDIT    | PROVJNL           | -             |
| Nominal Ledger | Provisional Journal DEBIT     | PROVJNL           | +             |
| Nominal Ledger | Receipt                       | OFFICE            | -             |
|                |                               | 1                 | 1             |

### Nominal to Office postings

- Payment
- Receipt

| Posting Type             | Office Bank          | Nominal Ledger | VAT Journal       |
|--------------------------|----------------------|----------------|-------------------|
| Payment (no VAT)         | Office +             | Nominal +      | Value of Inputs + |
| Payment (inc. VAT)       | Office +             | Nominal +      | Inputs +          |
|                          |                      | Nominal VAT +  | Value of Inputs + |
| Payment (from Petty Cash | Petty Cash Journal - | Nominal +      | Value of Inputs + |
| Bank, no VAT)            |                      |                |                   |
| Payment (from Petty Cash | Petty Cash Journal - | Nominal +      | Inputs +          |
| Bank, inc. VAT)          |                      | Nominal VAT +  | Value of Inputs + |
| Receipt (no VAT)         | Office -             | Nominal –      | Value of Inputs - |
| Receipt (inc. VAT)       | Office -             | Nominal –      | Inputs –          |
|                          |                      | Nominal VAT -  | Value of Inputs - |
| Receipt (to Petty Cash   | Petty Cash Journal + | Nominal -      | Value of Inputs - |
| Bank, no VAT)            |                      |                |                   |
| Receipt (to Petty Cash   | Petty Cash Journal + | Nominal –      | Inputs –          |
| Bank, inc. VAT)          |                      | Nominal VAT -  | Value of Inputs - |

## Nominal to Nominal Postings (transfers)

- Nominal Transfer From Account
- Nominal Transfer Into Account

| Posting Type                  | <b>Posting Nominal</b> | Destination Nominal(s) | Journals Journal (JNL JNL)                                  |
|-------------------------------|------------------------|------------------------|-------------------------------------------------------------|
| Nominal transfer from account | Nominal -              | Nominal +              | Posting Nominal Office –<br>Destination Nominal(s) Office + |
| Nominal transfer into account | Nominal +              | Nominal -              | Posting Nominal Office +<br>Destination Nominal(s) Office - |

### **Provisional Journal Postings**

- Provisional Journal Debit
- Provisional Journal Credit

| Posting Type               | Posting Nominal       | Destination Nominal(s) | Journals Journal (JNL JNL)               |
|----------------------------|-----------------------|------------------------|------------------------------------------|
| Provisional Journal DEBIT  | This period Nominal + | This period Nominal –  | This Period Posting Nominal Office +     |
|                            |                       |                        | This Period Destination Nominal Office - |
|                            | Next period Nominal - | Next period Nominal +  | Next Period Posting Nominal Office -     |
|                            |                       |                        | Next Period Destination Nominal Office + |
| Provisional Journal CREDIT | This period Nominal – | This period Nominal +  | This Period Posting Nominal Office +     |
|                            | Next period Nominal + | Next period Nominal -  | This Period Destination Nominal Office - |
|                            |                       |                        | Next Period Posting Nominal Office -     |
|                            |                       |                        | Next Period Destination Nominal Office + |